## 【親権者同意書の記入方法】

①添付ファイル(PDF)より、同意書を 2 部印刷し、 それぞれ記入、押印する。

②記入した同意書の下部部分をずらし、割印する。

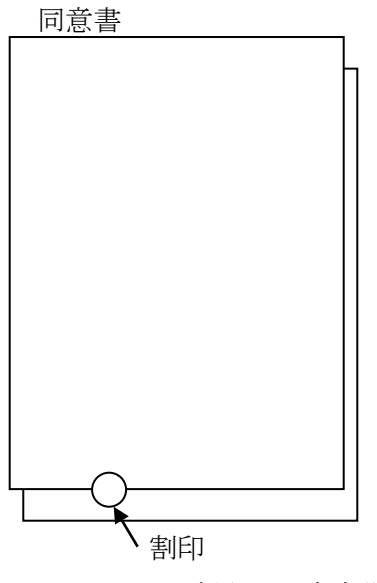

※割印は、患者様、親権者様、両方必要です。